<http://www.tutorialspoint.com> Copyright © tutorialspoint.com

This section presents you various set of Mock Tests related to **SAP HANA**. You can download these sample mock tests at your local machine and solve offline at your convenience. Every mock test is supplied with a mock test key to let you verify the final score and grade yourself.

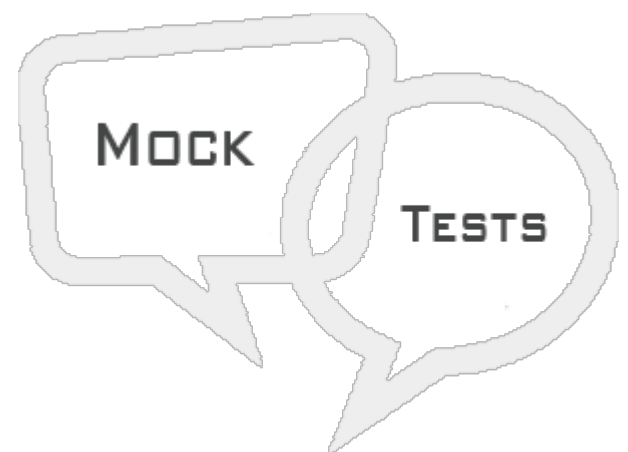

SAP HANA MOCK TEST III

## **Q 1 - To recover SAP HANA database to the specific point, which of the below recovery type should be used?**

- A Most [Recent](javascript:void(0);) State option
- B Point In Time [option](javascript:void(0);)
- C [Specific](javascript:void(0);) Log backup option
- D None of the [above](javascript:void(0);)

**Q 2 - In SAP HANA database, an administrator can see that log area is filling continuously and causing database to hang. What can be done to fix this issue?**

- A [Limit](javascript:void(0);) File Size
- B Use backint [destination](javascript:void(0);) type
- C Enable [Automatic](javascript:void(0);) log backup
- D Use 3<sup>rd</sup> party [backup](javascript:void(0);) tool

**Q 3 - To perform Analytical reporting in SAP Business Objects on the top of HANA views, which of the below BI reporting tools can be directly connected to HANA system?**

- A [Dashboard](javascript:void(0);)
- B SAP [Lumira](javascript:void(0);)
- C WebI [Report](javascript:void(0);)
- D All of the [above](javascript:void(0);)

**Q 4 - You have create a Universe on the top of HANA database to create reports in**

**Web Intelligence. Which of the connection type can be used to publish Universe in Repository?**

- A [cnx](javascript:void(0);)
- B [cns](javascript:void(0);)
- C [unx](javascript:void(0);)
- D [unv](javascript:void(0);)

## **Q 5 - In SAP HANA security, which of the below can be used to limit the data access based on the attributes and for a specific time period in Modeling Views?**

- A Roles [Management](javascript:void(0);)
- B Object [Privilege](javascript:void(0);)
- C Analytic [Privilege](javascript:void(0);)
- D System [Privilege](javascript:void(0);)
- E Package [Privilege](javascript:void(0);)

## **Q 6 - Which of the below privilege type is used for Backup/Restore, User Administration, Instance start and stop, etc.?**

- A Object [Privileges](javascript:void(0);)
- B System [Privileges](javascript:void(0);)
- C Package [Privileges](javascript:void(0);)
- D Analytic [Privileges](javascript:void(0);)

## **Q 7 - To manage remote objects from Teradata, Sybase IQ and Hadoop in HANA database, which of the below option can be used?**

- A SAP Smart data [access](javascript:void(0);)
- B HANA XS [Engine](javascript:void(0);)
- C HANA Application [Perspective](javascript:void(0);)
- D HANA Sybase [Replication](javascript:void(0);)

## **Q 8 - Which of the below migration method in SAP HANA allows you to export multiple packages to remote HANA server?**

- A SAP [Developer](javascript:void(0);) Mode
- B SAP [Support](javascript:void(0);) mode
- C [Local](javascript:void(0);) File
- D [Delivery](javascript:void(0);) Unit

**Q 9 - To provide unfiltered read only access to all system views, which of the below system privilege type should be added to user profile?**

- A Data [Admin](javascript:void(0);)
- B [Catalog](javascript:void(0);) Read
- C Audit [Admin](javascript:void(0);)
- D [Credential](javascript:void(0);) Admin

### **Q 10 - While creating a SAP HANA Modeling view, which user parameter allows you to add a new field in the Data Preview that doesn't exist in database or view level?**

- A [Hierarchies](javascript:void(0);)
- B [Another](javascript:void(0);) View at Star Join level
- C [Calculated](javascript:void(0);) Column
- D [Distinct](javascript:void(0);) Value
- E [Primary](javascript:void(0);) Key

#### **Q 11 - In SAP HANA Calculation view, which of the below default node type is not available to use in Scenario pane?**

- A [Join](javascript:void(0);)
- B [Union](javascript:void(0);)
- C [Index](javascript:void(0);)
- D [Project](javascript:void(0);)

#### **Q 12 - Which of the below is not an audit trial type while configuring an audit policy in HANA system?**

- A [Syslog](javascript:void(0);)
- B CSV [Text](javascript:void(0);) file
- C [Database](javascript:void(0);) table
- D [Backing](javascript:void(0);)

**Q 13 - Consider a SAP HANA system with a permanent license which is about to expire. How many days an administrator has to get it renew after the permanent license is expired.**

- A 28 [days](javascript:void(0);)
- B 30 [days](javascript:void(0);)
- C 14 [days](javascript:void(0);)

D - 45 [days](javascript:void(0);)

# ANSWER SHEET

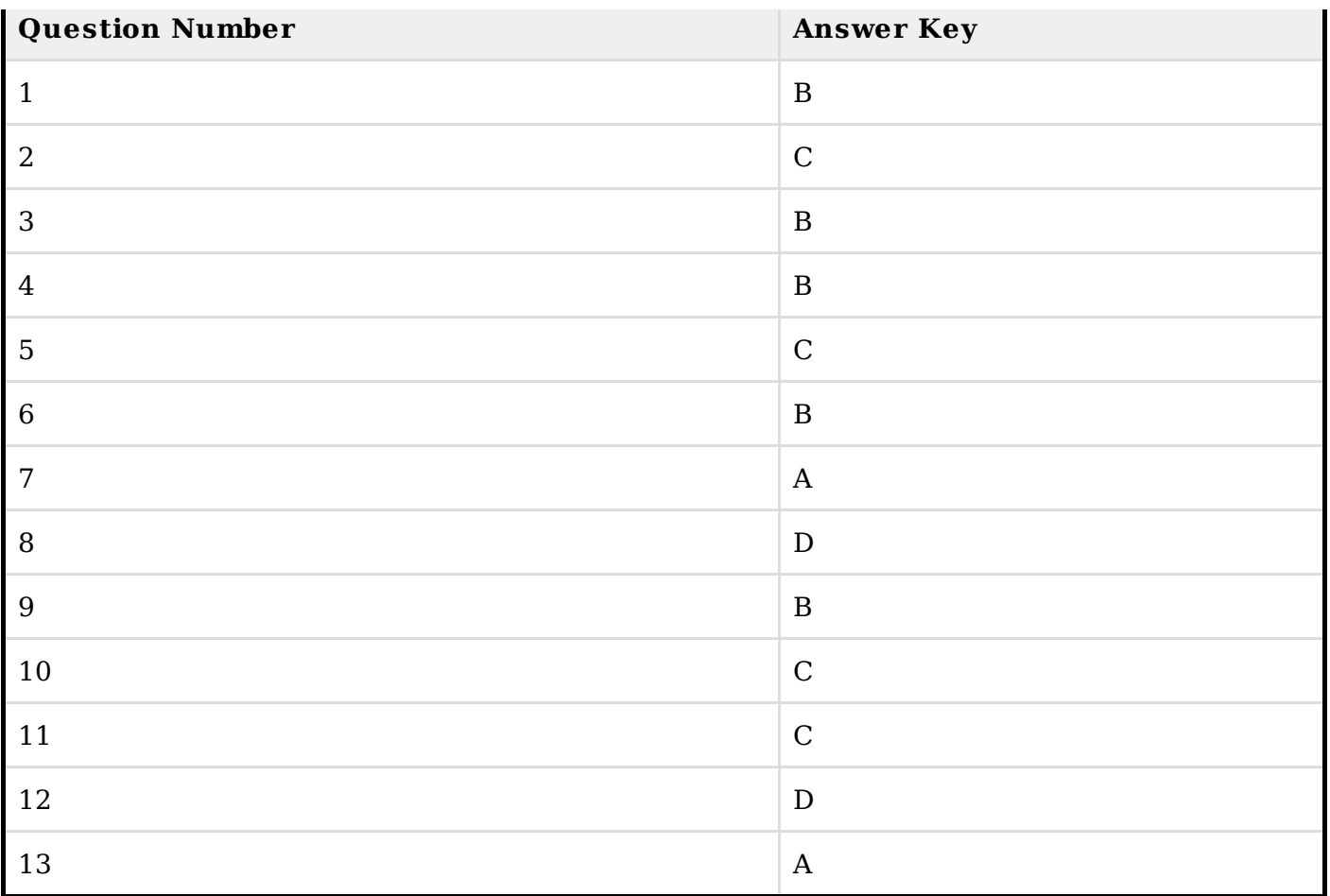